5/16/2015 Fourier -- Sage

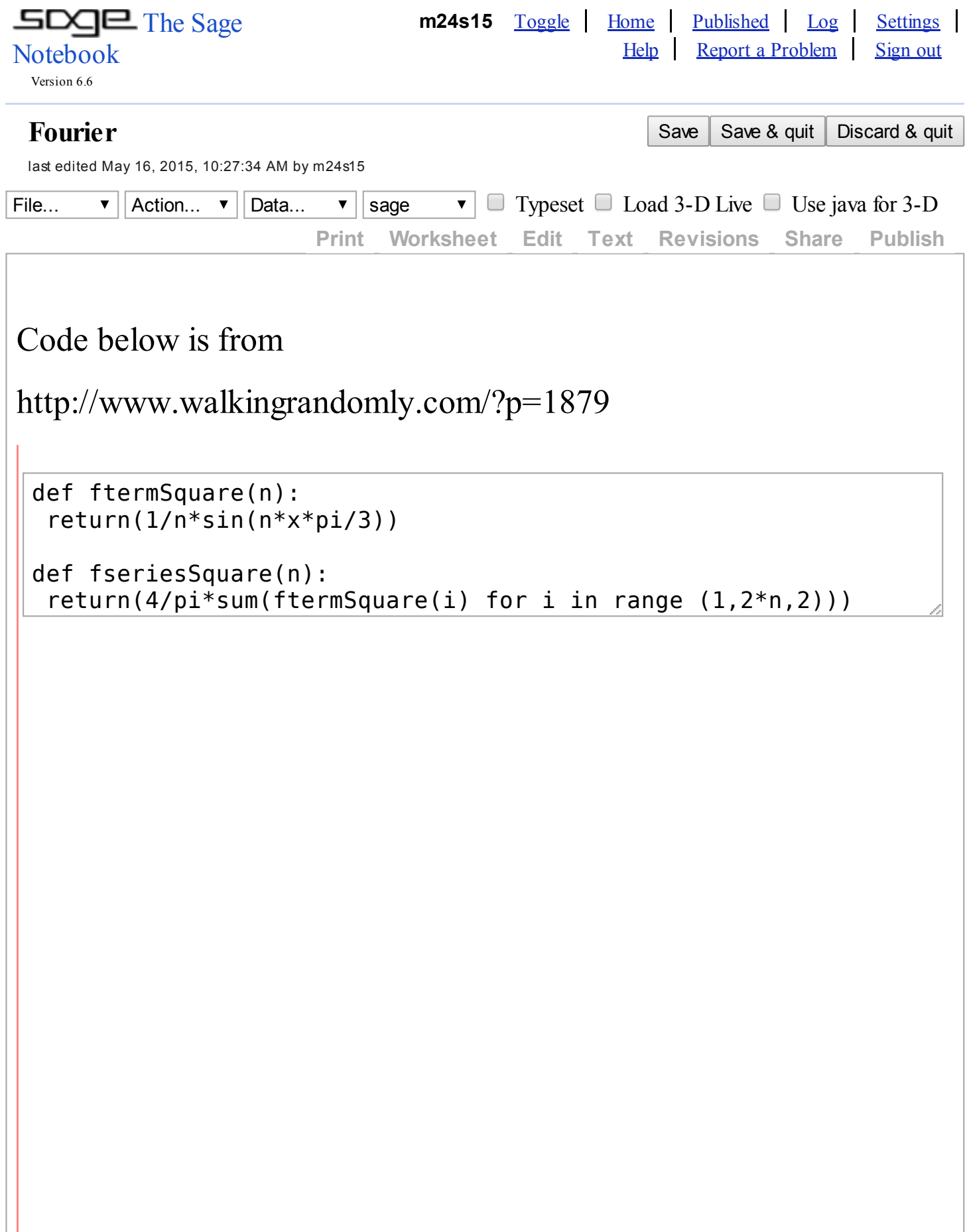

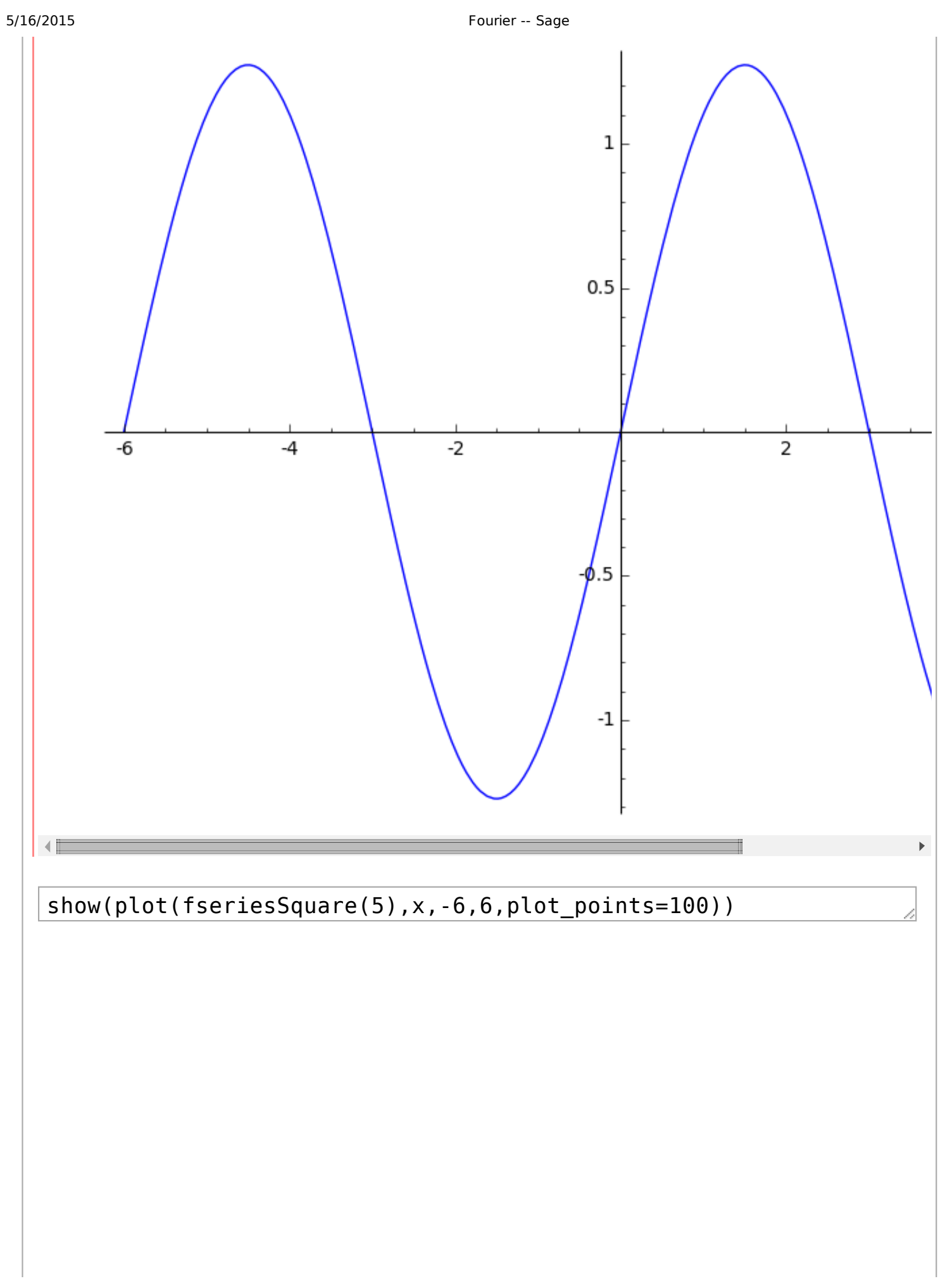

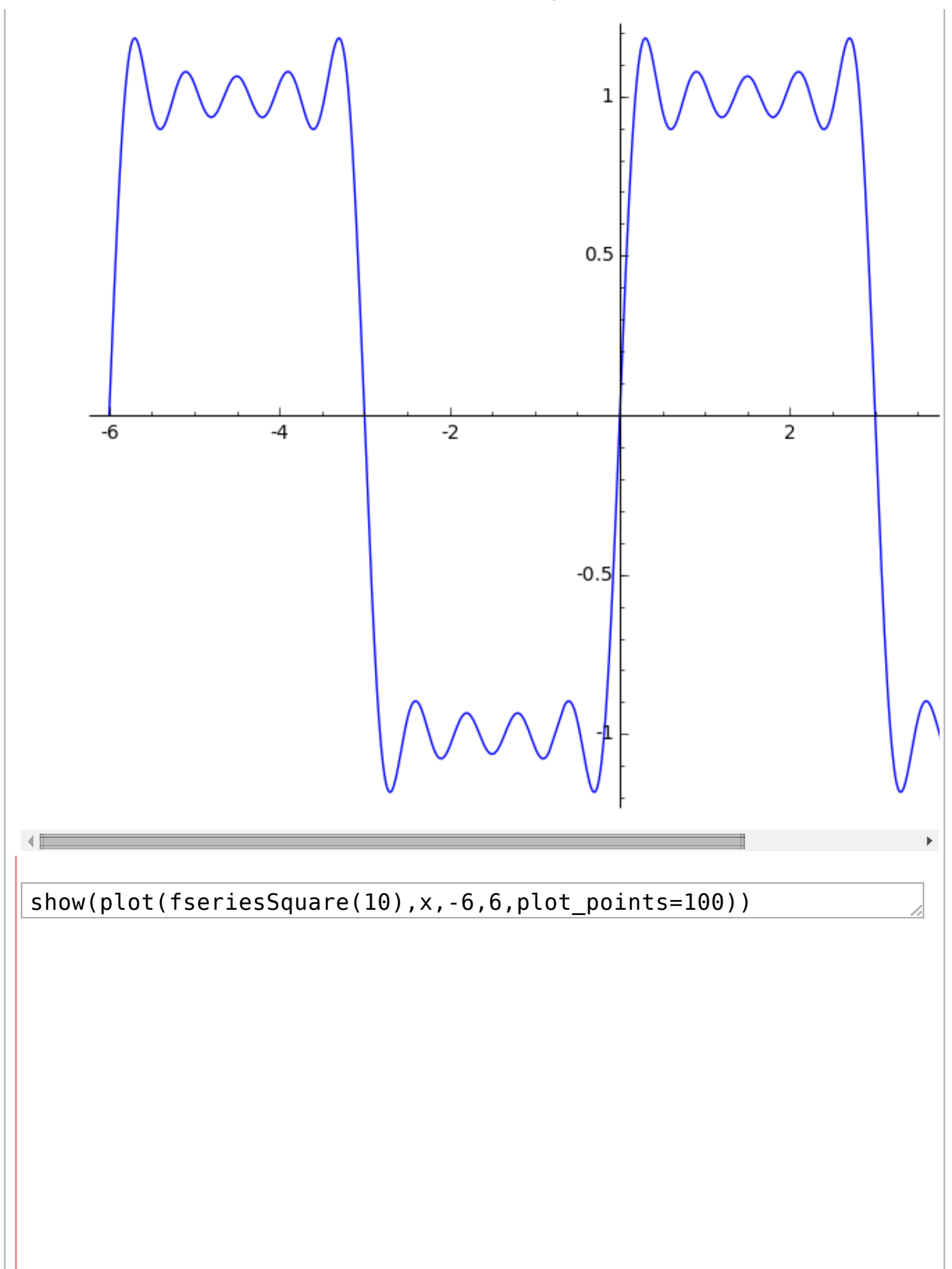

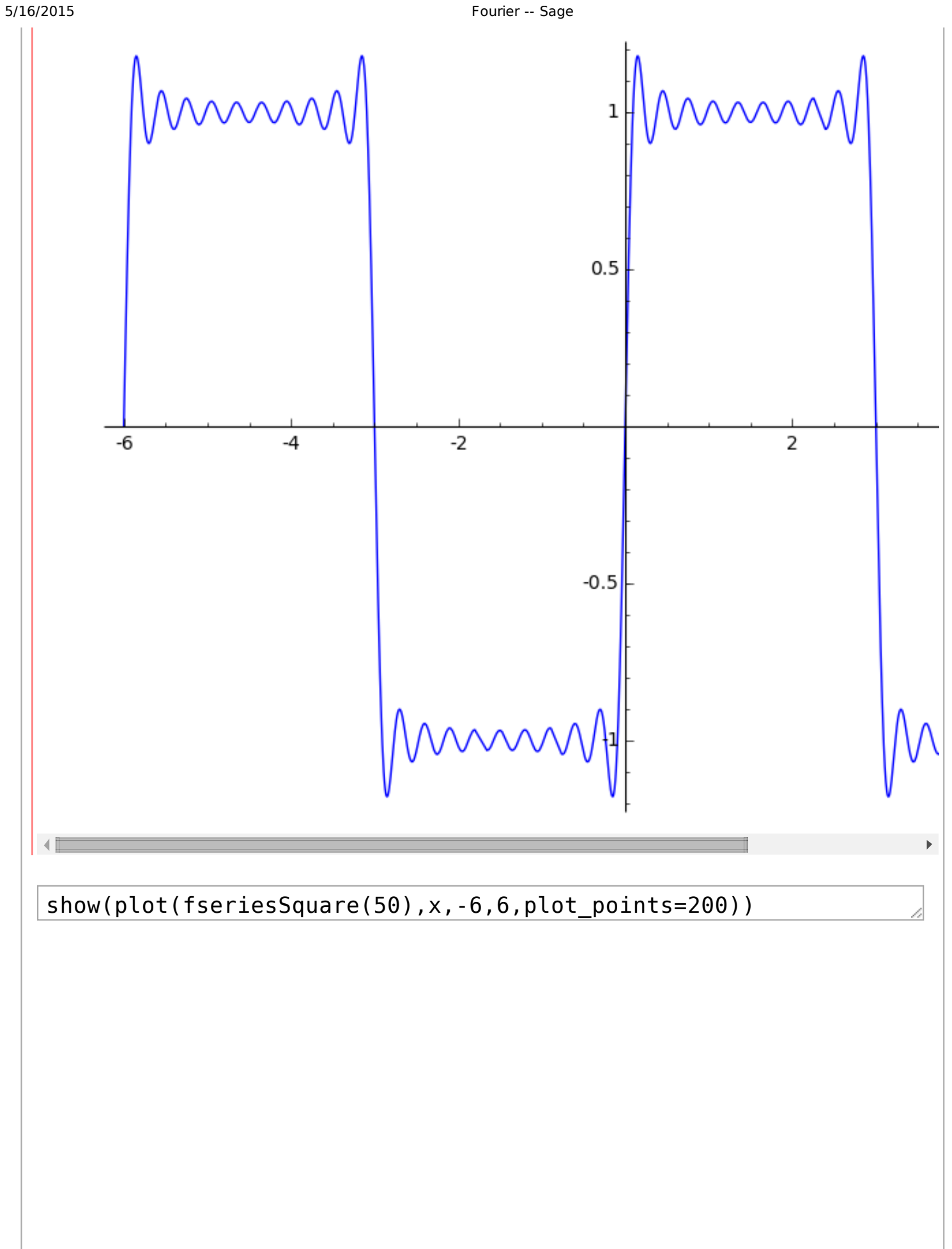

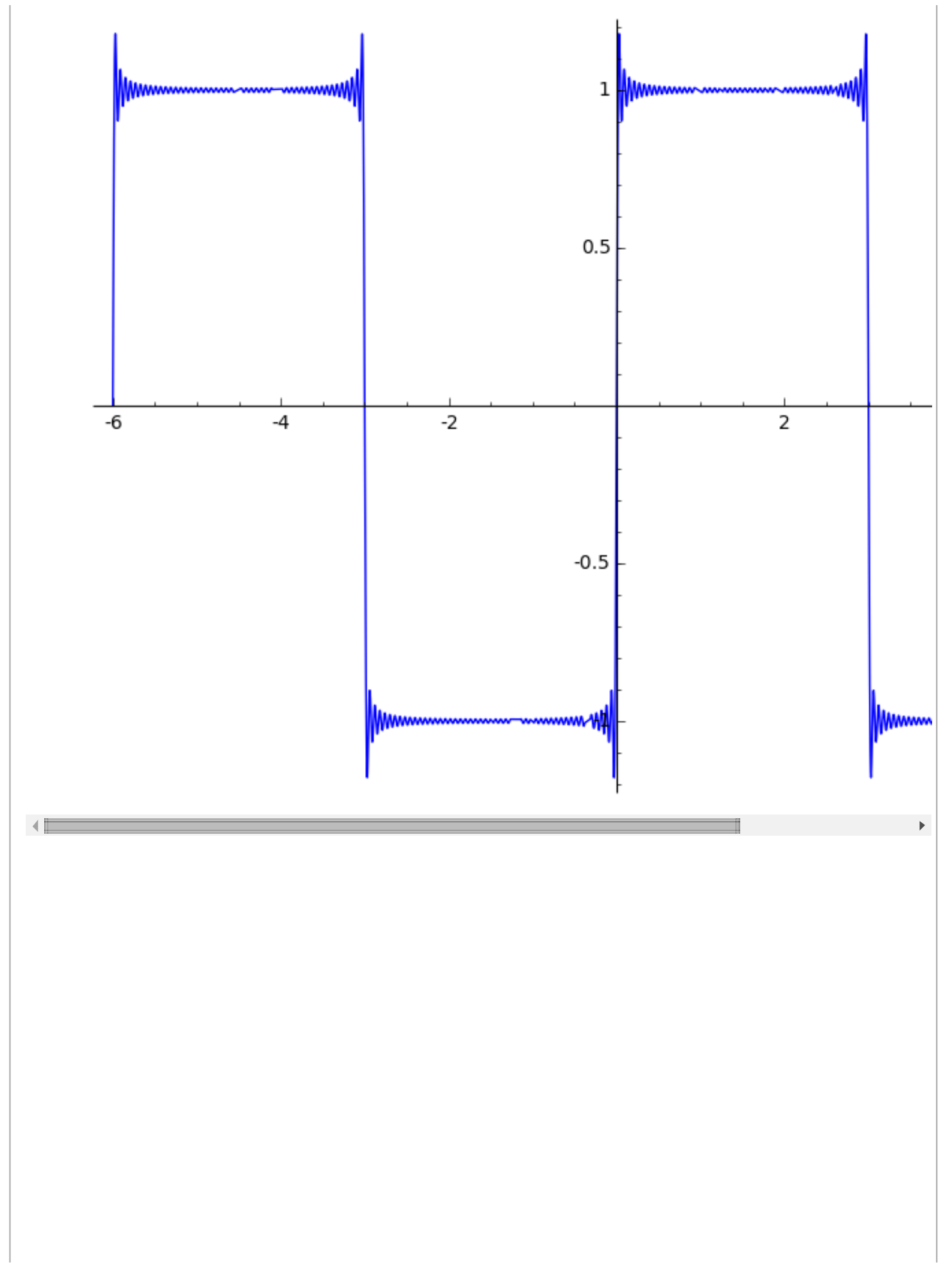

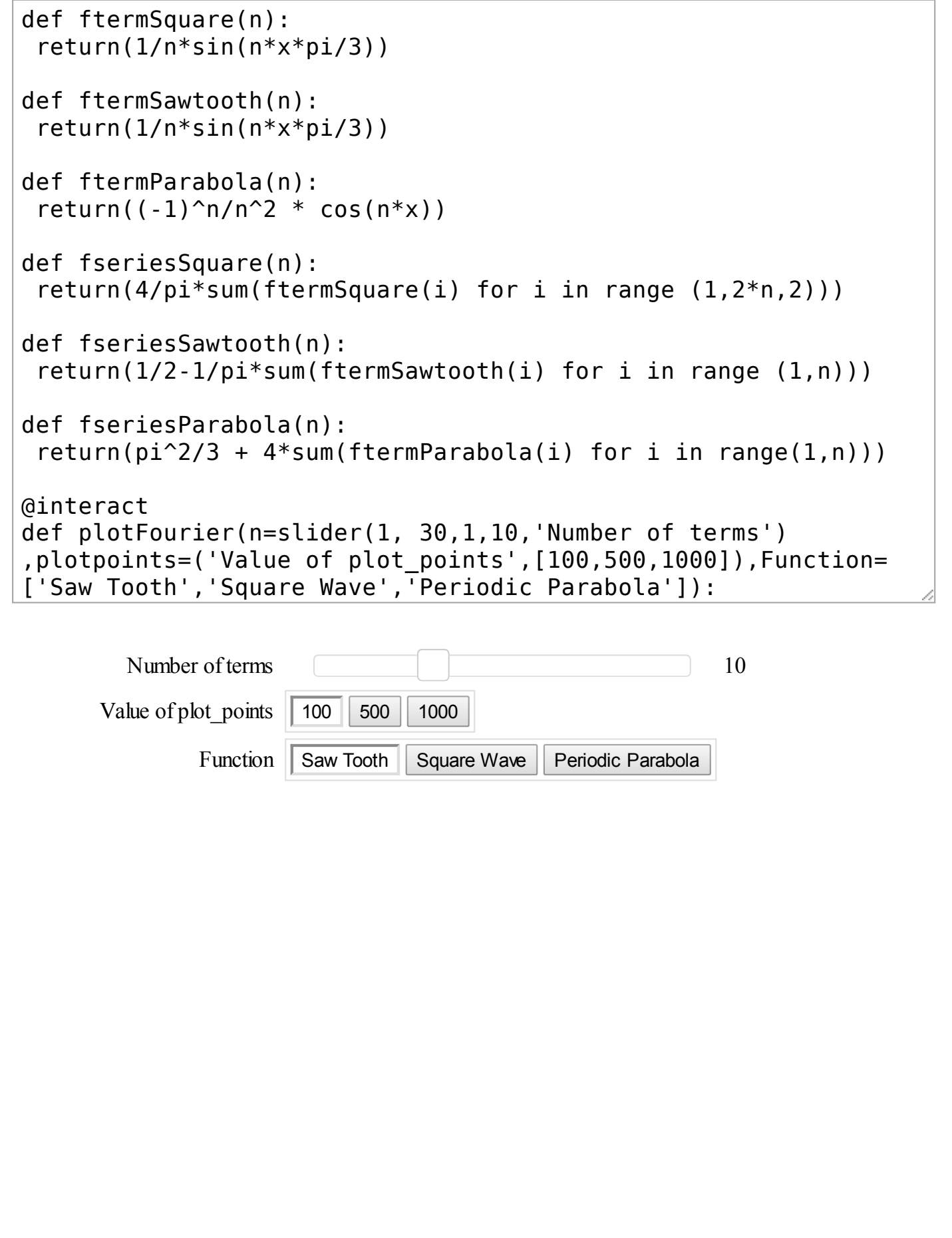

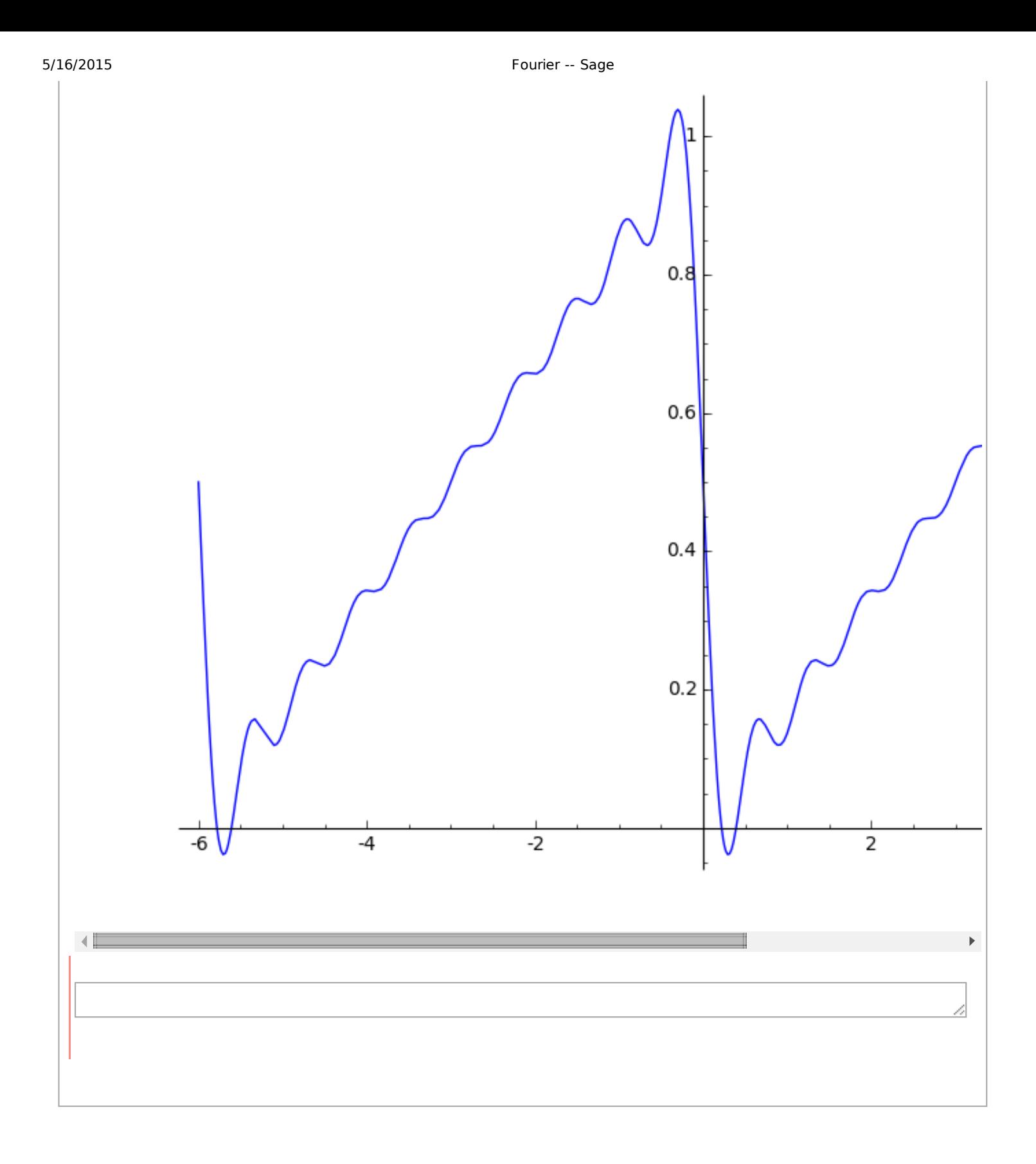

5/16/2015 Fourier -- Sage